### CS 632 : Course Seminar Presentation

On the paper

### RDF-3X: a RISC-style Engine for RDF,

*Thomas Neumann and Gerhard Weikum,PVLDB 2008*

**Presented by: Jiji Angel Guided by: Prof S Sudarshan**

# Seminar Outline

- Introduction
	- RDF
	- SPARQL
- Implementation details of RDF-3X
	- Storage & Indexing
	- Query Processing & Optimization
	- Selectivity Estimates
- Experimental Setup & Evaluation Results
- Conclusion

### Introduction

- RDF Resource Description Framework
- Originally was used to model data for semantic web
- Primarily used for knowledge representation and data interchange
- Usages:
	- Ontology representation for semantic web
	- Knowledge base representation; Examples: Freebase, DBpedia, YAGO
	- Import/export data format
	- Non-proprietary data exchange format

*Introduction :(2/11)*

### RDF Triples

• In RDF every data item is represented using a triple

(*subject*, *predicate*, *object*) aka (*subject, property, value*)

For example, information about the movie "Sweeney Todd" may be *'triplified'* as:

(id1, hasTitle, 'Sweeney Todd'), (id1, producedYear, '2007'), (id1, directedBy, 'Tim Burton'), (id1, hasCasting, id2), (id1, hasCasting, id3), (id2, roleName, 'Sweeney'), (id3, roleName, 'Lovett'), (id2, actor, id11), (id3, actor, id12), (id11, hasName, 'Johny Depp'), (id12, hasName, 'Helena Carter')

4/47

*Introduction :(3/11)*

### RDF – Graph based data model

- Each set of triples is called an RDF graph.
- Each triple is represented as a node-arc-node link; nodes denote subject or object; links denote the predicate

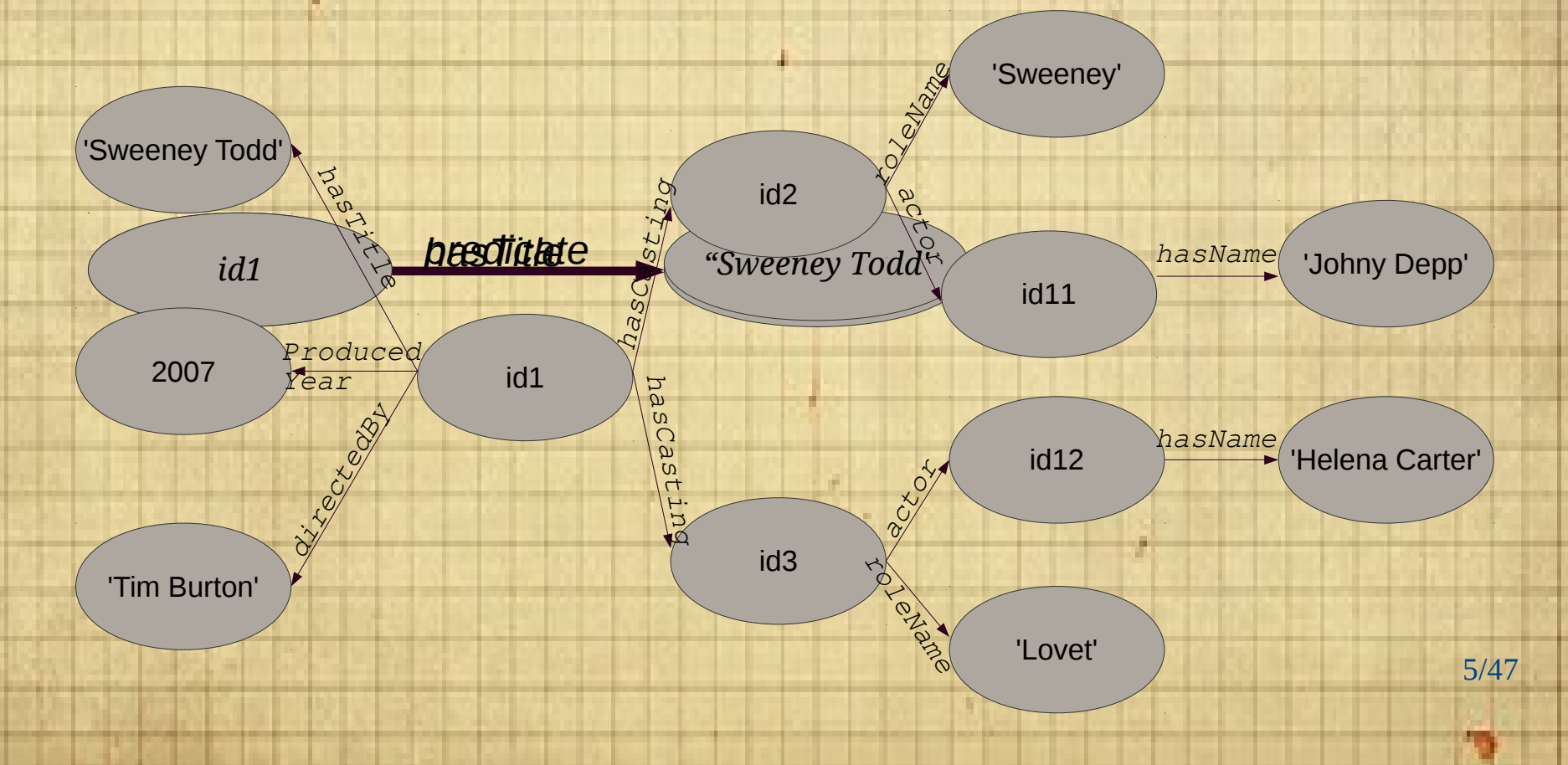

#### *Introduction :(4/11)*

### RDF

- Extends the linking structure of the Web by using URIs(Uniform Resource Identifiers) for relationship
- Subjects and predicates are identified by URI values
- Schema language is RDFS (RDF Schema)

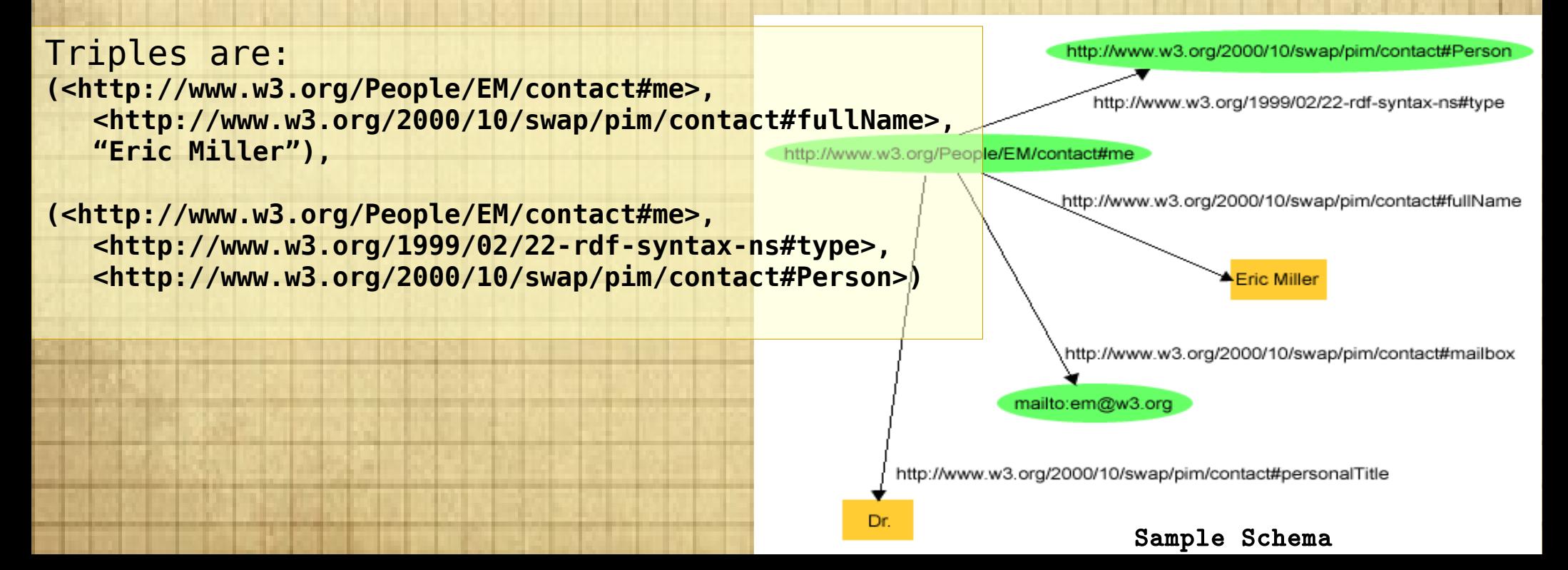

*Introduction :(5/11)*

### Freebase – a knowledge base

- Open knowledge base; Collaboratively edited
- Creative Commons Attribution License
- Repository size: 47+million topics, 2+billion facts, (as of 15/03/2015)
- Initially seeded by pulling data from sources such as Wikipedia, MusicBrainz etc.
- Uses RDF graph model for data storage
- Freebase triplestore is named as graphd
- Developed by Metaweb and later aquired by Google

*Introduction :(6/11)*

### Introduction - SPARQL

- SPARQL SPARQL Protocol and RDF Query Language
	- Official standard query language for querying RDF repositories
- SPARQL queries are basically pattern matching queries on triples from the RDF data graph

*Introduction :(7/11)*

# SPARQL Query Examples

● Select all the movie titles *(assume that predicate <hasTitle> implies movie titles)*

**SELECT** ?title

**WHERE**{ ?x <hasTitle> ?title }

● Select the director of the movie '*Sweeney Todd*'

**SELECT** ?directorName

**WHERE**{ ?movieId <hasTitle> "Sweeney Todd".

?movieId <directedBy> ?directorName}

 $\cdot$  Select all the roles and the acted those  $\cdot$ 

**SELECT** (?role **AS** ?RoleName) ( **WHERE**{ ?roleId <roleName> ?r ?roleId <actor> ?actorId. ?actorId <hasName> ?name }

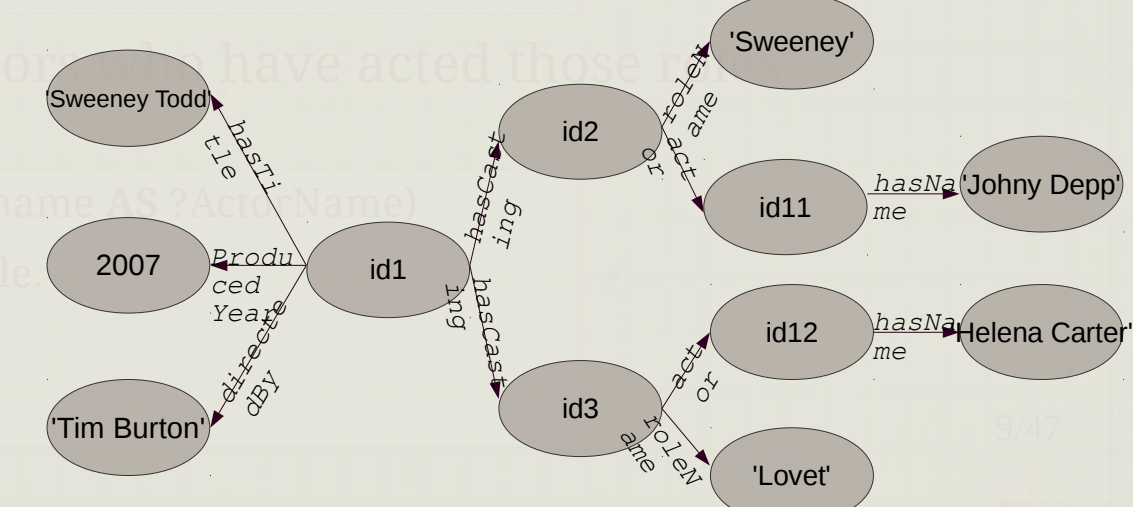

*Introduction :(8/11)*

# SPARQL Query Examples

Select all the movie titles along with the year in which it was produced. *Make sure to get the movie titles even if the production year details are not available.* **SELECT** (?title **AS** ?MovieTitle) (?pYear **AS** ?ProductionYear) **WHERE**{ ?movieId <hasTitle> ?title

**OPTIONAL** {?movieId <producedYear> ?pYear}}

**WHERE**{ ?movieId <hasTitle> ?t ?movieId <producedYe **FILTER** ( ?pYear  $\leq$  **AL** 

pYearSweene

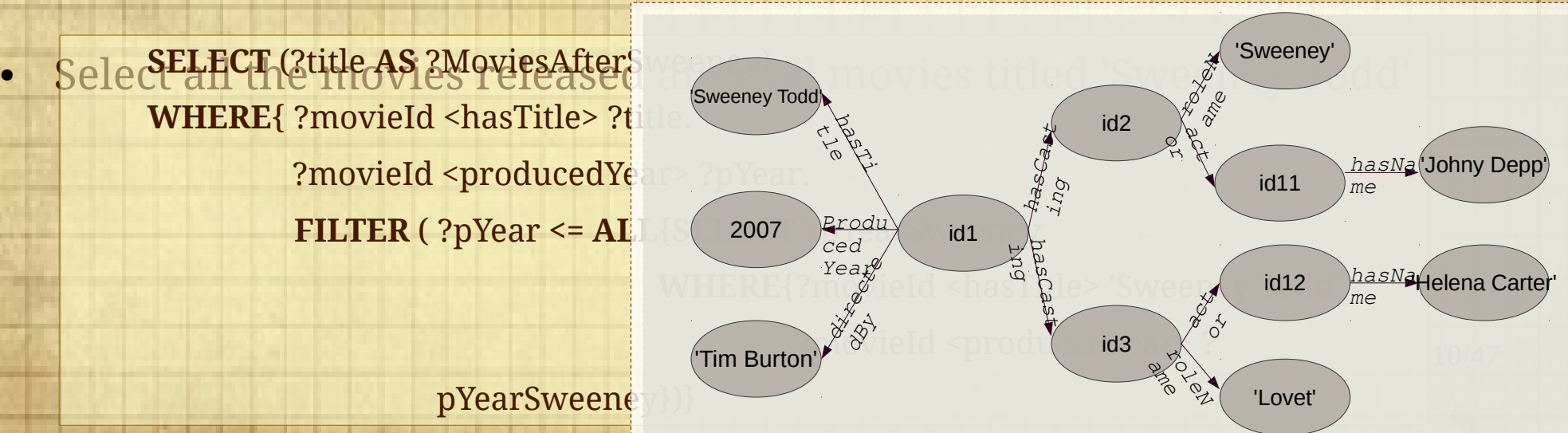

*Introduction :(9/11)*

# SPARQL Query Examples

● To retrieve the titles of all the movies with *Johny Depp* by the SPARQL **QUEELECT** ?title

**WHERE** {

?m <hasTitle> ?title. ?m <hasCasting> ?c. ?c <actor> ?a. ?a

<hasName> "Johny Depp" }

• To retrieve movie titles and the list them if the number of actors is more than 10, SPAQRL query can be written as: **SELECT** (?title **AS** ?movieTitle) (**COUNT**(?actors) **AS** ?numberOfActors))

**WHERE** {

 $?x$  <hasTitle> ?title.  $?x$  <hasCasti **GROUP BY** ?x

**HAVING** (**COUNT**(?actors) > 10)

**ORDER BY** ?numberOfActors

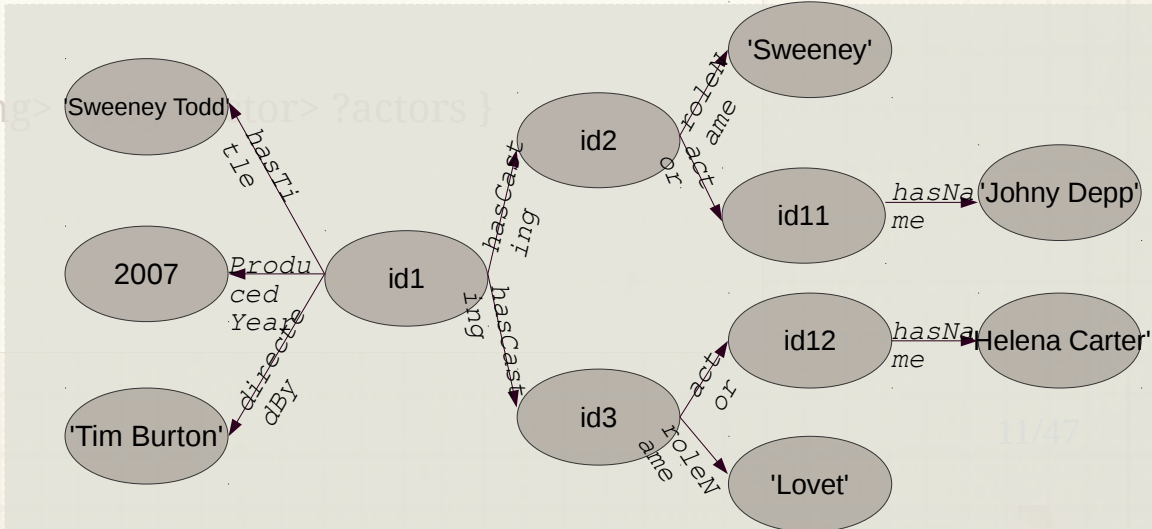

*Introduction :(10/11)*

# Introduction – SPARQL Syntax

**PREFIX** *foo: <...>* **PREFIX** *rdf: <...>* **SELECT** [**DISCTINCT** | **REDUCED**] *?variable1 ?variable2 ...* **WHERE** { *pattern1. pattern2. ...*} **ORDER BY LIMIT OFFSET**

- Each pattern consists of S, P, O and each of these may be either a variable or a literal
- A dot(.) corresponds to join/conjunction; UNION keyword is used for disjunctions
- ORDER BY keyword :orders the result
- DISTINCT keyword : removes duplicates from the resulmodifiers Result Query
- 12/47 – REDUCED keyword : may but need not remove duplicates

*Introduction :(11/11)*

# Motivation and Problem

- Managing large-scale RDF data involves technical challenges:
	- Physical database design is difficult because of the absence of a global schema
	- RDF data is fine-grained and meant for on-the-fly applications; this calls for appropriate choice of query processing and optimization algorithms
	- Statistics gathering for join-order and execution-plan optimization is not very obvious
	- RDF stores data as graph rather than tree structure used by XML

# Contribution & Outline

### • RDF-3X (RDF Triple eXpress)

- RDF-3X engine is an implementation of SPARQL that achieves excellent performance through RISC-style architecture, puristic data structures and operations
- Key Features:
	- Physical design is workload independent. With exhaustive compressed indexes, it eliminates need for physicaldesign tuning
	- Query processor rely mostly on merge joins over sorted index lists
	- Query optimizer focuses on join order in generating the execution plan; dynamic programming for plan enumeration
		- Cost model is based on RDF-specific statistics synopsi $\mathbf{s}_{47}$

# Storage and Indexing

E.

### RDF Data Storage

- There are three approaches followed by various implementations:
	- Giant Triple Table method
	- Property Table method
	- Cluster Property Table method

*Storage and Indexing:(2/13)*

# Giant Triple Table method

- All triples are stored in a single, giant triple table with generic attributes subject, predicate, object
- RDF-3X follows this approach

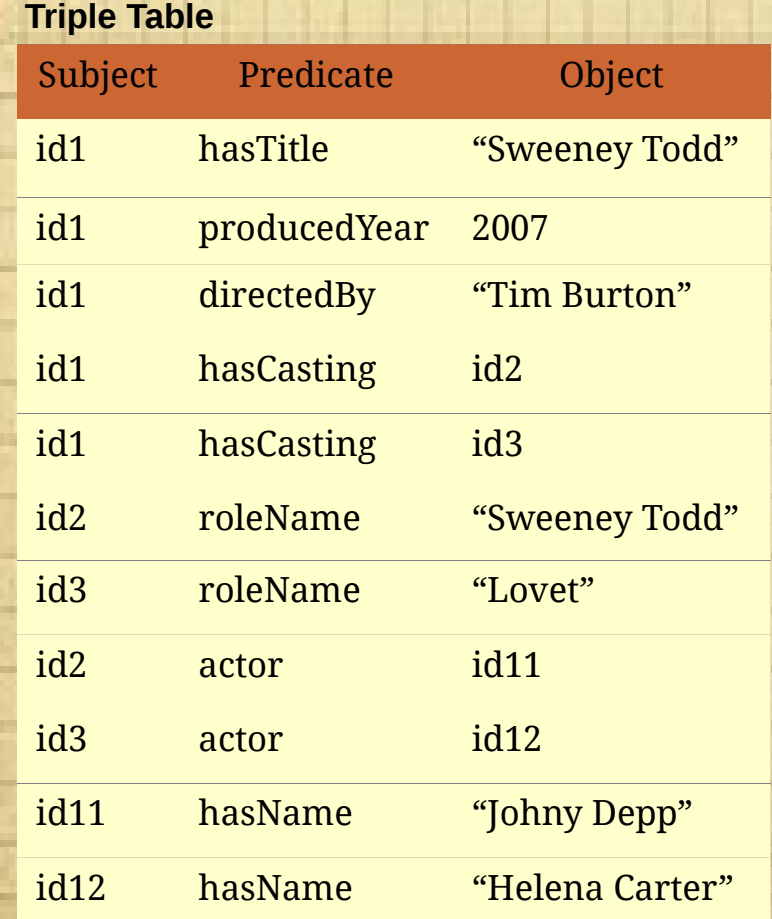

17/47

#### *Storage and Indexing:(3/13)*

# Property Table method

### • Separate tables for each predicate

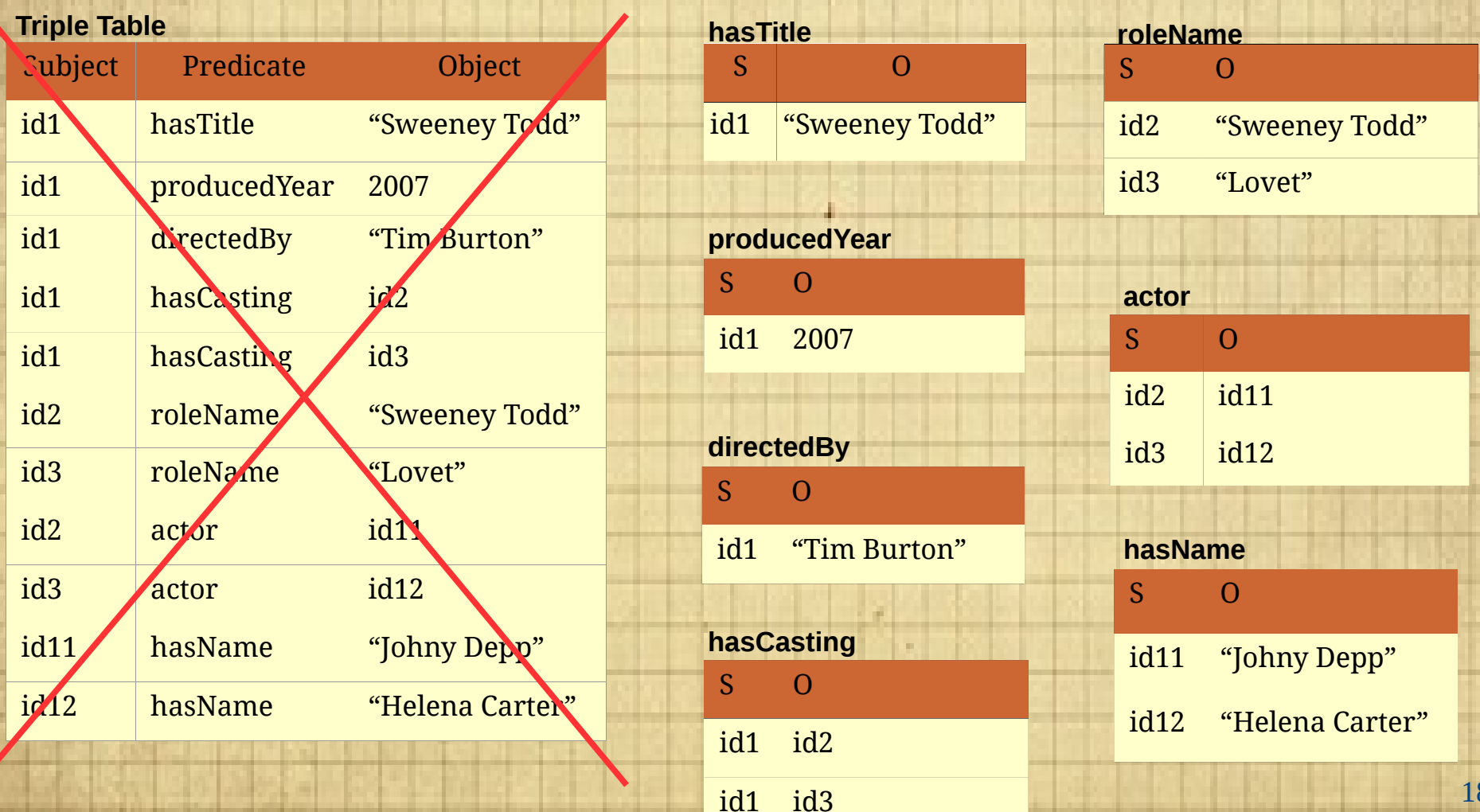

#### *Storage and Indexing:(4/13)*

# Cluster-property Table method

• Correlated predicates are kept together in a single table

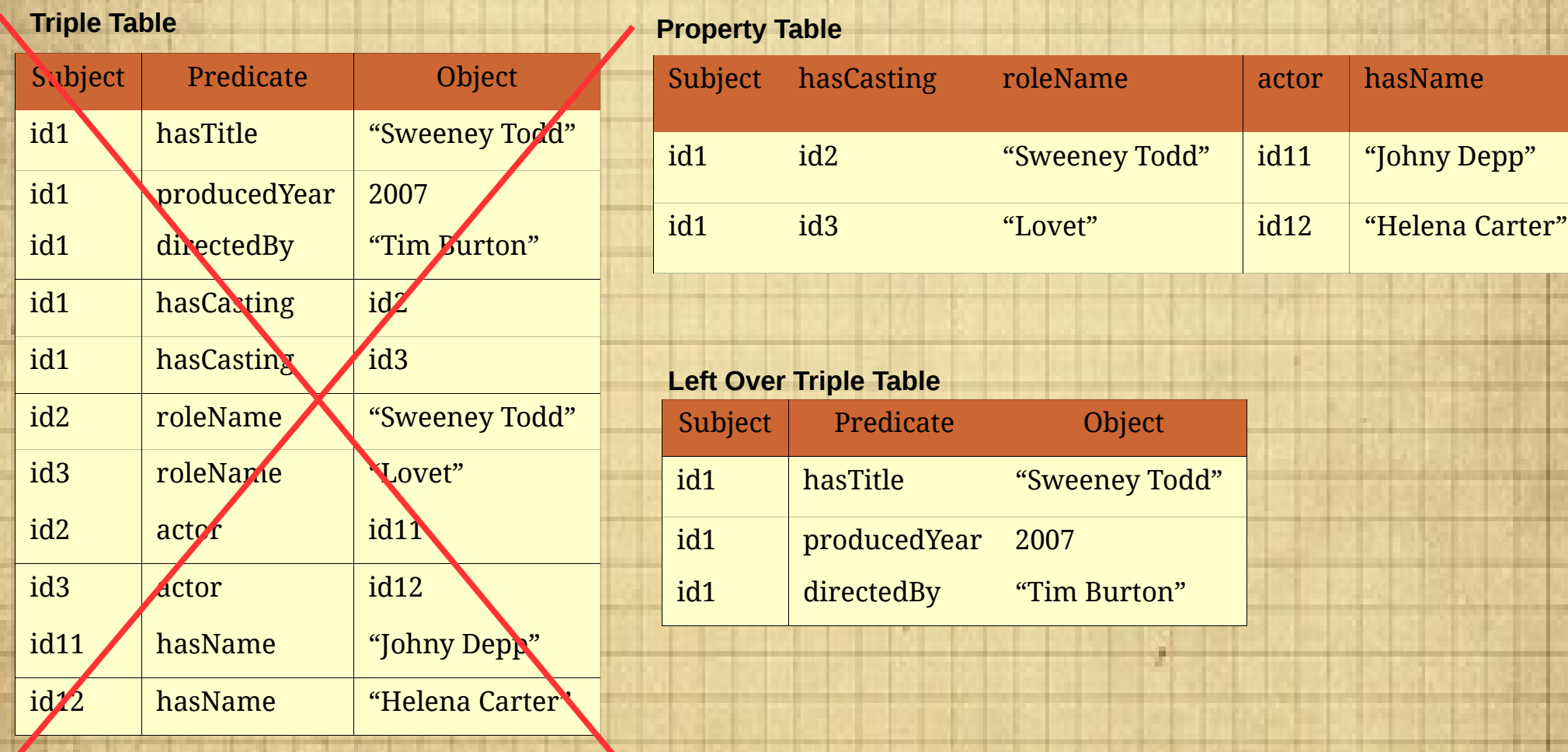

# Triple Store and Mapping Dictionary

- RDF-3X uses giant triple table approach
	- Drawback literals can be very large and may contain lot of redundancy
- Solution used by RDF-3X:
	- Use dictionary compression: Mapping Dictionary
		- Compresses the triple store
		- Fast query processing
	- Store all the triples in a clustered B<sup>+</sup>-tree
		- Triples are sorted lexicographically
		- Eases SPARQL range queries

#### *Storage and Indexing:(6/13)*

# Mapping Dictionary

- Used to map literals to a corresponding id
	- This compresses the triple store
	- Simplifies query processing
- Incurs a minor cost of additional dictionary indices

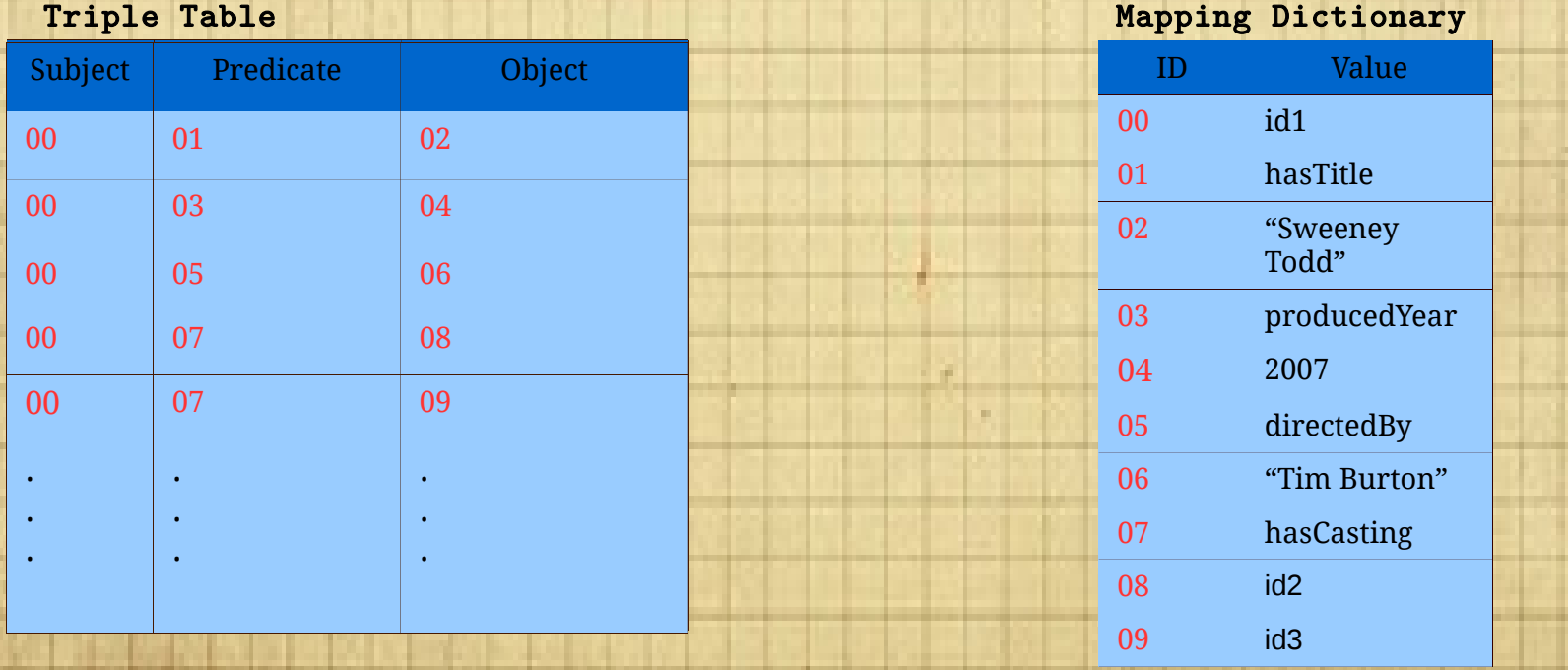

21/47

### Compressed Indexes

- When literals are prefixes and variables are suffixes in the pattern, the query acts like a range query; suffices to have single index-range-scan
	- For example: (literal1, literal2, ?x)
- To guarantee that queries with all possible patterns are answered in a single index scan, RDF-3X maintain all six possible permutations of subject(S), predicate(P) and object(O), in six seperate indices
	- SPO, SOP, OSP, OPS, PSO, POS
	- Triples in the index are sorted lexicographically
	- Are directly stored in the leaf pages of the clustered B+-tree
	- This ordering causes neighboring triples to be very similar
	- 22/47 – Hence compression of triples is possible: instead of storing full triples RDF-3X stores only the changes between the triples

### *RDF-3X Storage and Indexing:(8/13)*

### Sort Orders

- Which sort order to choose?
	- 6 possible orderings, store all of them (SPO, SOP, OSP, OPS, PSO, POS)
	- Will make merge joins very convenient
- Each SPARQL triple pattern can be answered by a single range scan
- Eg: If we need to know all actors of a film, the subject (*"Film object"*) and predicate (*<hasActor>*) remain the same. So, we use the index on sort order "SPO"
- 23/47 • On the other hand, if we need to find all movies in which an actor has acted, the object (*"Actor"*) and predicate (*<hasActor>*) remain the same. So, the index on sort order "OPS" would be more suitable

#### *RDF-3X Storage and Indexing:(9/13)*

# Compressed Triple Structure

- Comparion of triples is the difference in their id values
	- Triples are sorted lexicographically which allows SPARQL pattern matching into range scans
	- Can be compressed well (delta encoding)
	- Efficient scan, fast lookup if prefix is known
	- Structure of byte-level compressed triple is

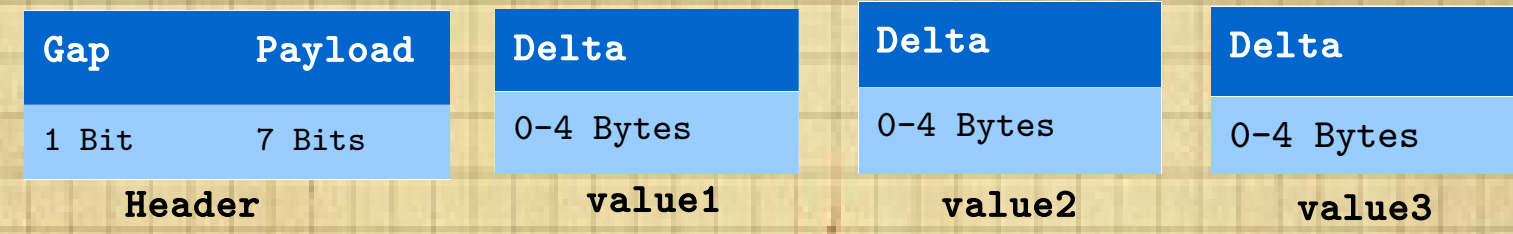

- Header byte denotes number of bytes used by the three values (5\*5\*5=125 size combinations)
- 24/47 • Gap bit is used when only value3 changes and delta is less than 128 (that fits in header)

### Triple Compression Algorithm *RDF-3X Storage and Indexing:(10/13)*

*compress*((*v1*, *v2*, *v3*), (*prev1*, *prev2*, *prev3*))

//*Writes (v1, v2, v3) relative to (prev1, prev2, prev3)*

*if*  $v1 = prev1$  &&  $v2 = prev2$ 

**if** *v3* – *prev3* < 128

write *v3* – *prev3* **else** *encode*(0, 0, *v3* – *prev3* – 128)

**else if**  $v1 = prev1$ 

*encode*(0, *v2* – *prev2*, *v3*)

#### **else**

 $encode(v1-prev1, v2, v3)$ 

#### *encode*(*δ1*, *δ2*, *δ3*)

//*Writes the compressed tuple corresponding to the deltas*

write the contract of the contract of the contract of the contract of the contract of the contract of the contract of the contract of the contract of the contract of the contract of the contract of the contract of the cont

128+*bytes*(*δ1*)\*25+*bytes*(*δ2*)\*5+*bytes*(*δ3*)

write the nonzero tail bytes of *δ1*

write the nonzero tail bytes of *δ2*

write the nonzero tail bytes of *δ3*

*RDF-3X Storage and Indexing:(11/13)*

# Compressing Triple Example

- Example1: Suppose the first triple is (10,20,1123) and the next triple is (10,20,1173).
	- $v1 = prev1$  and  $v2 = prev2$
	- Also, v3 prev3 < 128

Hence, the delta entry would be 1173-1123 = 50 in th**e header revord (7** Hence, the size of this tuple is only  $\,1\,$  byte; gap bit set t $\,o\!0\qquad \qquad$  50  $\,$ **bit) bits)**

• Example2: Suppose the first triple is (10,20,1000), second triple is (10,20,1500)

 $v1 = prev1$  and  $v2 = prev2$ ; but  $(1500-1000) = 500$ !< 128

Function call: **encode (0,0,372)**

Header will contain  $128 + 0 + 0 + 2 = 130$ 

**δ1 has 0 non-zero bytes, δ2 has 0 non-zero byte, δ3 <mark>hæaρ</mark>@non-æeyoad (7 bit) bits)** bytes

Hence, the overall size of the tuple will be 3 bytes

26/47

**Header Byte**

1 2

**Header Byte**

*RDF-3X Storage and Indexing:(12/13)*

### Aggregated Indices

• For many SPARQL queries indexing partial triples rather than full triples would be sufficient

> SELECT ?a ?c WHERE { ?a ?b ?c}

- Aggregated Indices:
	- Two-value indices: Each of the possible pairs out of a triple (SP, PS, SO, OS, PO, OP) and the number of occurences of each pair in in the full set of triples
	- One-value indices: Three one valued indices, (S/P/O, count) are stored

### RDF-3X Indexing – Three Types Indices *RDF-3X Storage and Indexing:(13/13)*

- Six triple indexes: SPO, PSO, SOP, OSP, POS, OPS
- Six two valued aggregated indices and their count: SP, PS, PO, OP, SO, OS
- Three one valued aggregate indices and the respective counts
- Experimentally total size of all indexes is less than original data

# Query Processing and Optimization

# Translating SPARQL Queries

- *Step1*: Convert the SPARQL query into a query graph representation, interpreted as relational tuple calculus expression
- *Step2*: Conjunctions are parsed and expanded into a set of triple patterns
- *Step3*: Literals are mapped to ids through dictionary lookup
- *Step4*: Multiple query patterns are computed by joining individual triple patterns
- *Step5*: If distinct results are to be obtained, duplicates are removed from the result
- *Step6*: The result contains ids now; dictionary lookup is performed to get back the actual string equivalents

#### *Query Processing and Optimization:(2/10)*

# SPARQL Query Graph

- Each triple pattern corresponds to one node in the query graph
- An edge between two nodes is a common query variable

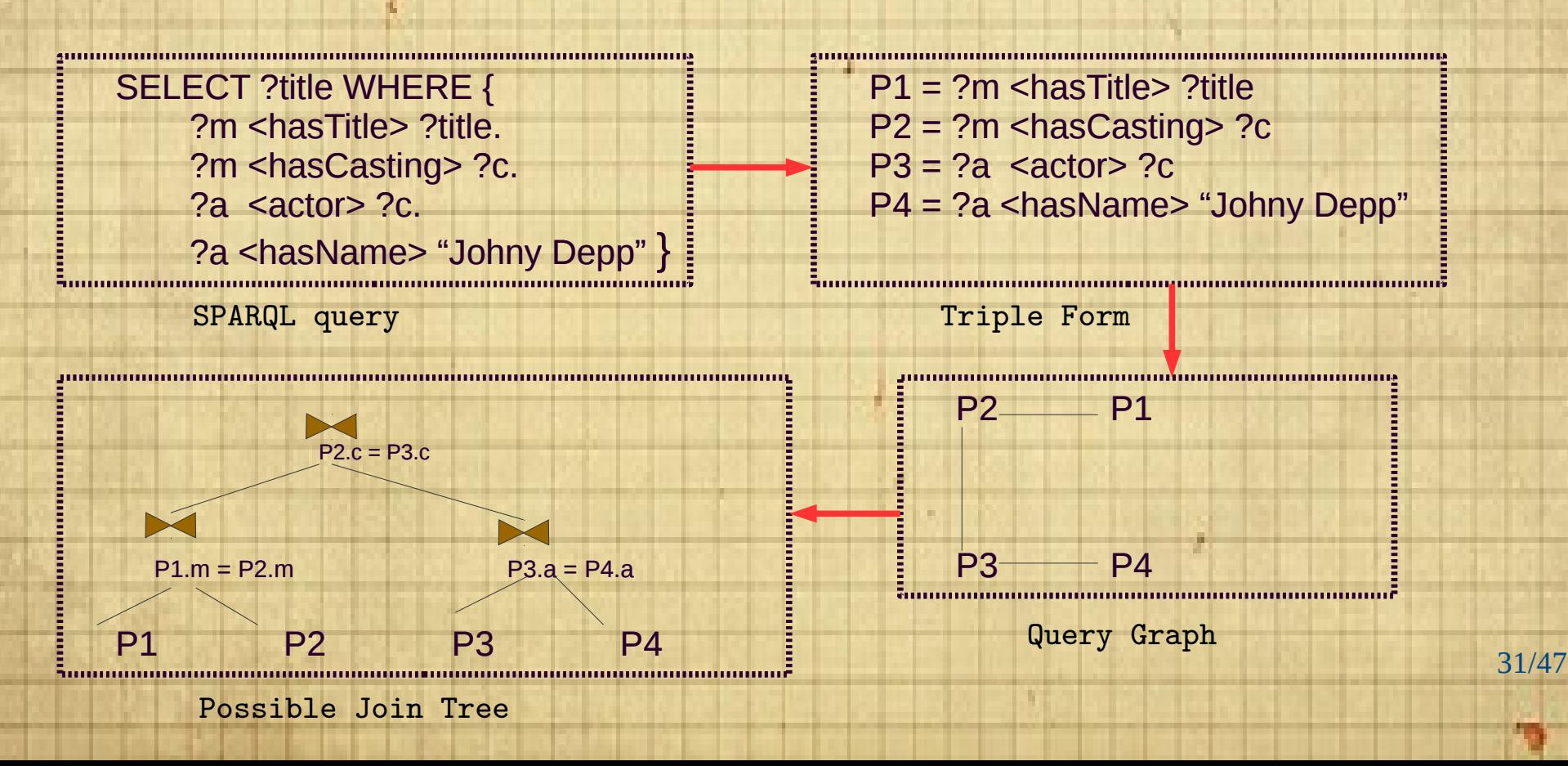

#### *Query Processing and Optimization:(3/10)*

# Optimizing Join Ordering

- SPARQL query execution demands join queries which can be really complex:
	- SPARQL queries contain star-shaped subqueries and hence strategies to handle bushy join trees are required
	- Since large number of joins are common in SPARQL queries, fast plan enumeration and cost optimization are required
- RDF-3X uses desicion cost based dynamic programming approach for optimizing join orderings

#### *Query Processing and Optimization:(4/10)*

# DP Based Join Optimization

- RDF-3X uses bottom-up dynamic programming approach
	- Takes a connected query graph as input and outputs an optimal bushy join tree
	- Enumerates DP table with the initial set of triples efficiently and correctly
	- Unused(unbound) variables are projected away by using aggregated index
	- The plans that are costlier and equivalent to other plans are pruned
		- Sometimes plans are retained even if they are costlier based on order optimization
	- The larger optimal plan is generated by joining optimal solutions to smaller problems that are adjacent in the query graph

#### *Query Processing and Optimization:(5/10)*

# Selectivity Estimates

- Identification of lowest-cost execution plan hugely relies on the estimated cardinalities and selectivities
- A bit different from standard join ordering:
	- One big "relation", no schema
	- Selectivity estimates are hard
	- Standard single attribute synopses are not very useful:
		- Only three attributes and one big relation;
		- But (?a, ?b, "Mumbai") and (?a, ?b, "1974-05-30") produces vastly different values for ?a and ?b
- Two kinds of statistics are maintained by RDF-3X
	- Selectivity Histograms
	- Frequent Join Paths

#### *Query Processing and Optimization:(6/10)*

# Selectivity Histograms

- Query optimizer uses aggregated indexes for calculations based on triple cardinalities
- For estimating join selectivity, histogram buckets with additional information are maintained, as follows

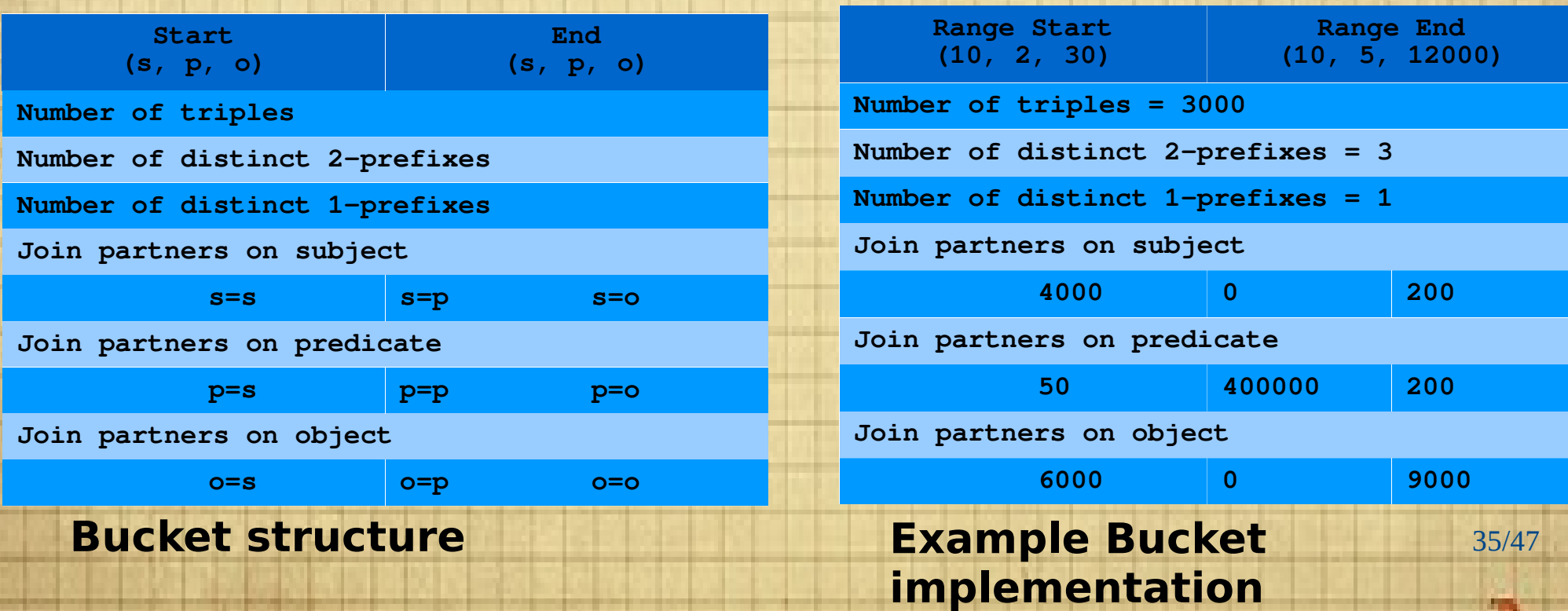

#### *Query Processing and Optimization:(7/10)*

# Selectivity Histograms

- Generic but assumes predicates are independent
- Aggregates indexes until they fit into one page
- Merge smallest buckets(equi-depth)
- For each bucket compute statistics
- 6 indexes, pick the best for each triple pattern
- Assumes uniformity and independence, but works quite well

#### *Query Processing and Optimization:(8/10)*

### Frequent Paths

- Correlated predicates appear in SPARQL queries in two ways:
	- Stars of triple patterns: a number of triple patterns with different predicates sharing the same subject

SELECT  $\mathbf{r}_{_{\mathbf{1}}}, \mathbf{r}_{_{\mathbf{n}}}$ 

WHERE{  $(r_1 p_1 r_2)$ .  $(r_1 p_2 r_3)$ . ...  $(r_1 p_n r_n)$ }

– Chains of triple patterns: a number of triple patterns where object of the first pattern is subject of the second pattern

SELECT  $\mathbf{r}_{_{1}},\mathbf{r}_{_{\mathbf{n}+1}}$ 

WHERE{  $(r_1 p_1 r_2)$ .  $(r_2 p_2 r_3)$ . ...  $(r_n p_n r_{n+1})$ }

materialised along with the path description  $\bm{{\mathsf{p}}}_1, \bm{{\mathsf{p}}}_2, ...$   $\bm{{\mathsf{p}}}_{{\mathsf{n}}}$   $\,$   $_{{\mathsf{37/47}}}$ • Most frequent paths(ie., the paths with the largest cardinalities) are computed, the result cardinalities are

#### *Query Processing and Optimization:(9/10)*

# Frequent Path Mining Algorithm

#### *FrequentPath(k)* // Computes the k most frequent paths  $C_{1}$  = {P<sub>p</sub>|p is a predicate in the database} sort C<sup>1</sup> , keep the *k* most frequent  $C = C_1$ , i = 1 **do**  $C_{i+1} = \phi$ **for each**  $p' \in C_p$ , p predicate in the database **if** top  $k$  of C U C<sub>i+1</sub> U {P<sub>p'p</sub>} include all subpaths of p'p  $C_{i+1} = C_{i+1} U \{P_{p'p}\}$ **if** top *k* of C U C<sub>i+1</sub> U {P<sub>pp'</sub>} include all subpaths of pp'  $C_{i+1} = C_{i+1} U \{P_{pp}\}$  $C = C U C_{i+1}$ , sort C, keep *k* the most frequent  $C_{i+1} = C_i \cap C, i = i + 1$ **while**  $C_i$  ≠ φ **return** C

#### *RDF-3X Storage and Indexing:(10/10)*

# Estimates for Composite Queries

- Combining histogram with frequent path statistics
- Long join chain decomposed to subchains of maximal length
	- For exampleconsider a query like:

 $?x_1 \mathbf{a}_1 \mathbf{v}_1$ .  $?x_1 \mathbf{p}_1 ?x_2$ .  $?x_2 \mathbf{p}_2 ?x_3$ .  $?x_3 \mathbf{p}_3 ?x_4$ . **2x<sub>4</sub>a**<sub>4</sub>**v**<sub>4</sub>**·** ?x<sub><sub>4</sub></sub>**p**<sub>4</sub><sup>2</sup>x<sub><sub>5</sub>**·** ?x<sub>5</sub>**p**<sub>5</sub><sup>2</sup>x<sub>6</sub>**·** ?x<sub>6</sub>**a**<sub>6</sub>**v**<sub>6</sub><sup>6</sup></sub>

- For subchains  $p_{1}$ - $p_{2}$ - $p_{3}$  and  $p_{4}$ - $p_{5}$  selectivity estimation is done using frequency path and for selections histograms are used
- In absence of any other statistics, assume the above two estimators as probabilistically independent - use product formula with perchain and per-selection statistics as factors

### Evaluation

- RDF-3X is compared with:
	- MonetDB (column store approach)
	- PostgreSQL (triple store approach)
- Three different data sets:
	- Yago, Wikipedia-based ontology: 1.8GB
	- LibraryThing : 3.1
	- Barton library data : 4.1GB

# Evaluation

m.

m

G

### Evaluation - Yogo

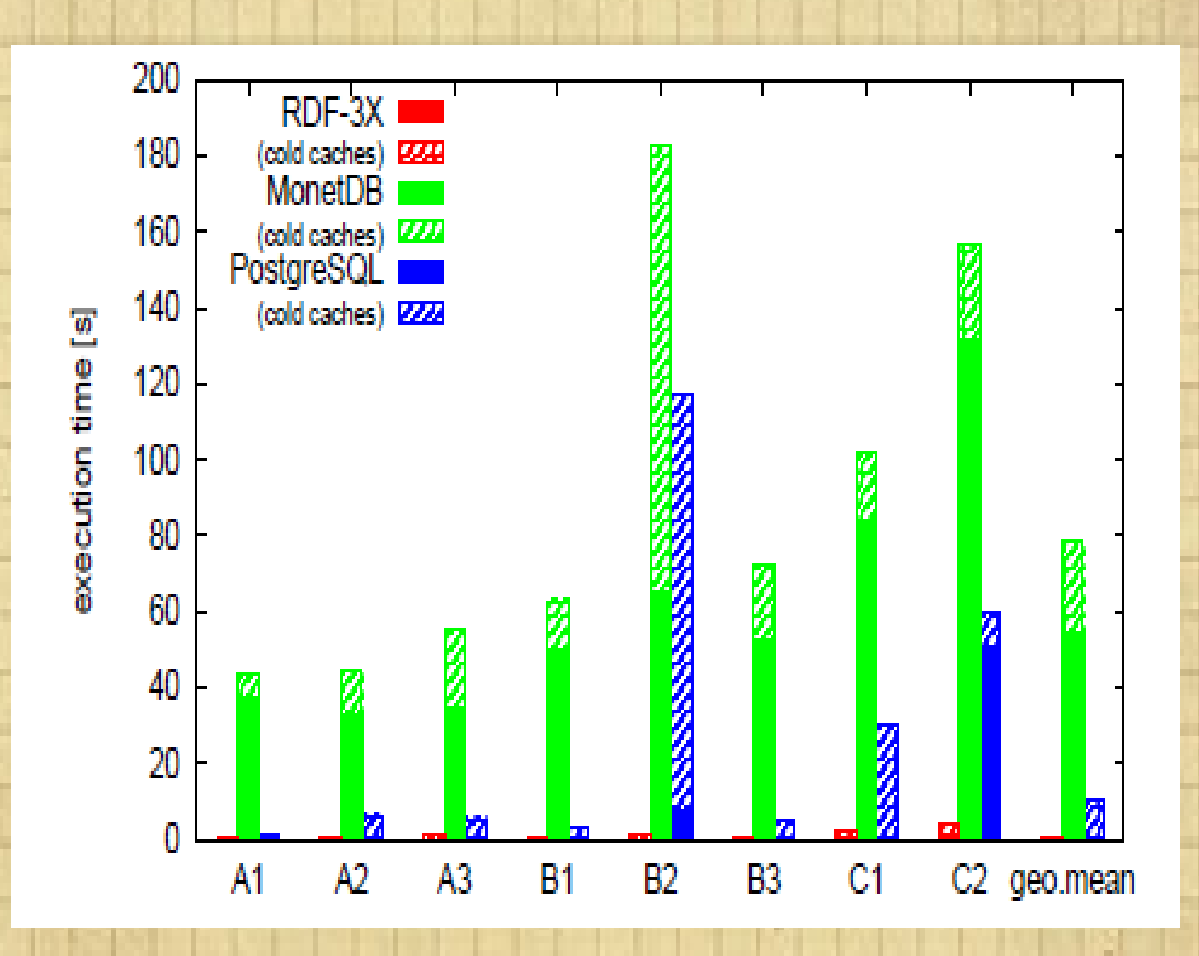

sample query(B2) : select ?n1 ?n2 where { ?p1 <isCalled> ?n1. ?p1 <br/>bornInLocation> ?city. ?p1 <isMarriedTo> ?p2. ?p2 <isCalled> ?n2. ?p2 <bornInLocation> ?city }

# Evaluation - LibraryThing

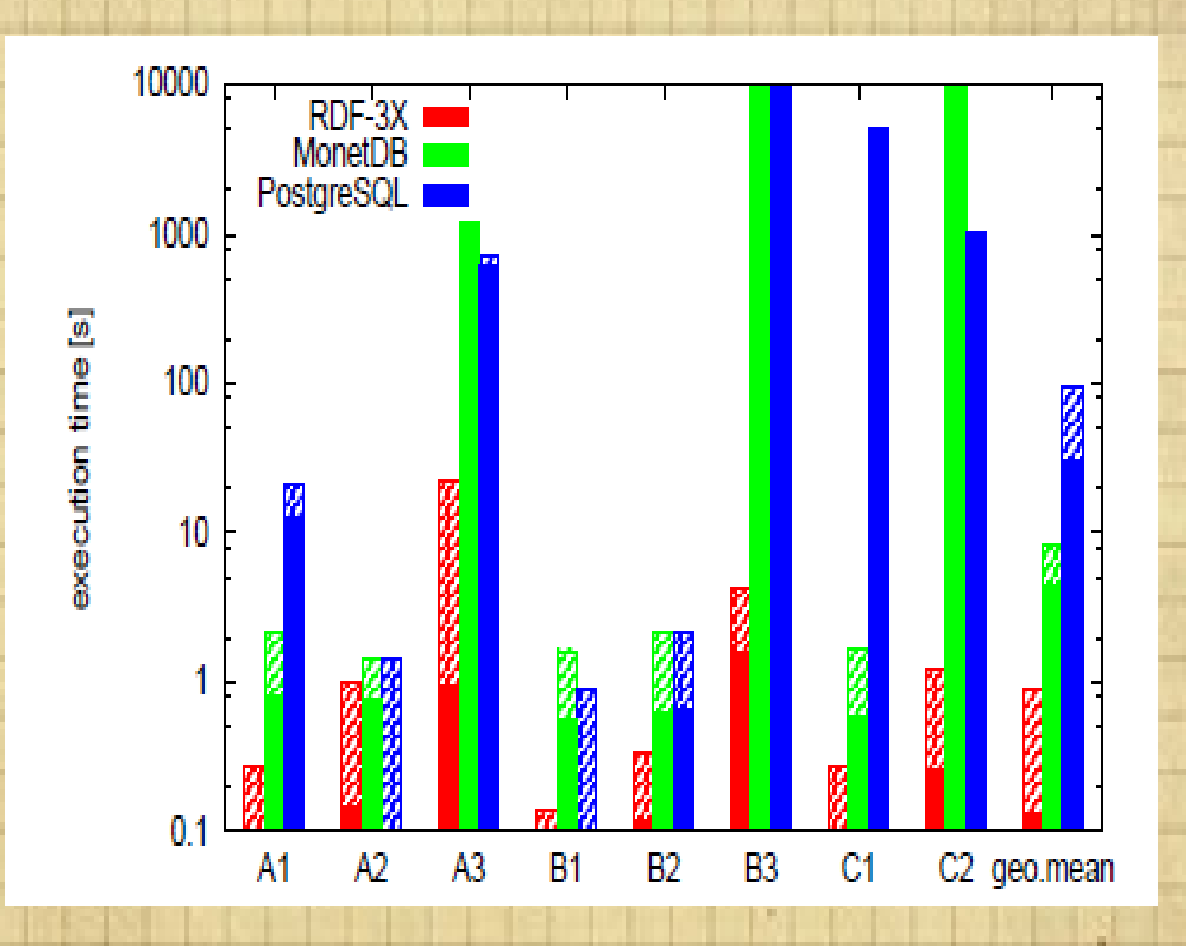

sample query(B3): select distinct ?u where { ?u [] ?b1. ?u [] ?b2.?u [] ?b3.?b1 [] <german> .?b2 [] <french> . ?b3 [] <english>}

43/47

### Evaluation – Barton Dataset

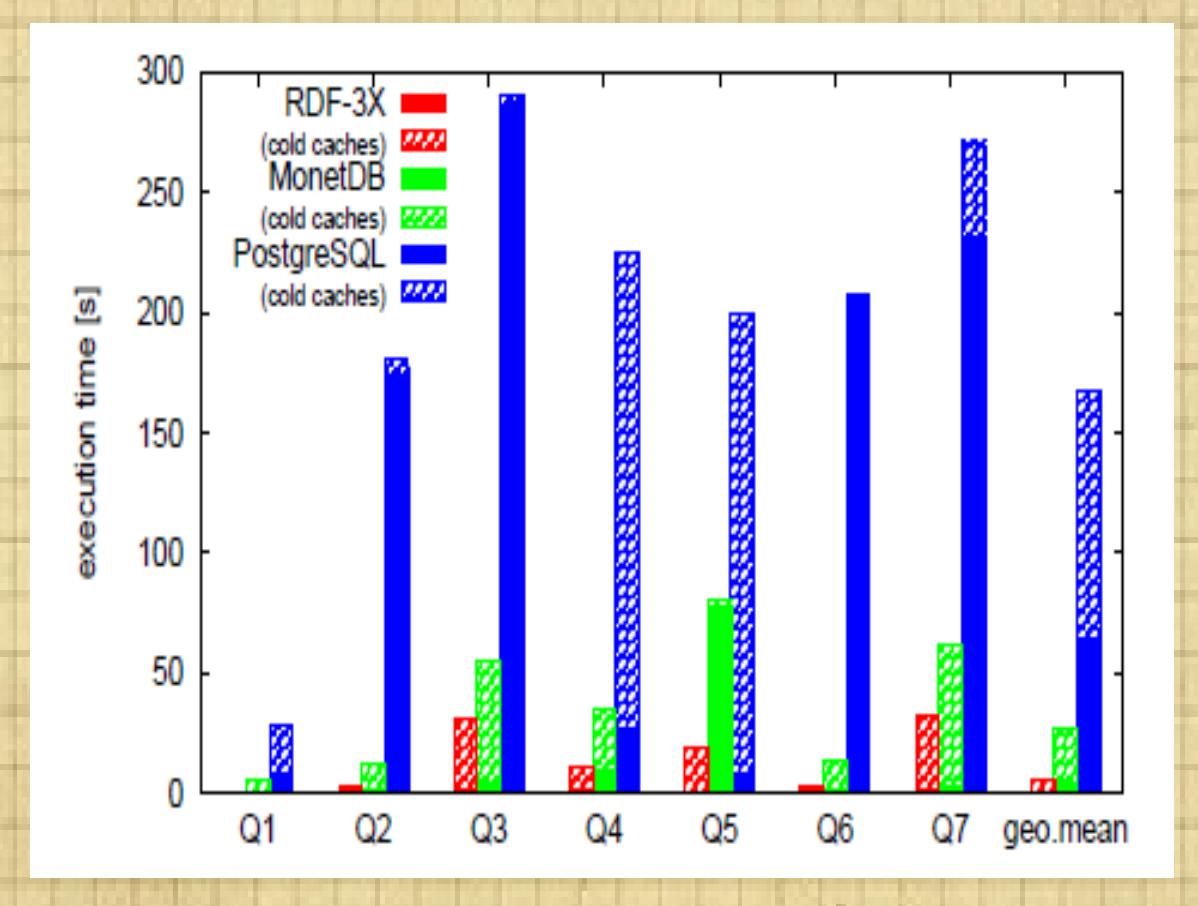

sample query (Q5) select ?a ?c where { ?a <origin> <marcorg/DLC>. ?a <records> ?b. ?b <type >?c. filter (?c != <Text>) }

44/47

### Conclusion

- RDF-3X is a fast and flexible RDF/SPARQL engine
	- Exhaustive but very space-efficient triple indexes
	- Avoids physical design tuning, generic storage
	- Fast runtime system, query optimization has a huge impact

# Questions

m.

Đ

# Thank You

m